A very brief intrudction to

#### The Standard Template Library

## Standard Template Library

- A collection of common data structures and algorithms
- Compile-time polymorphism (templates)

```
std::vector<int>
std::list<double>
std::hash_map<std::string, std::pair<int, int>>
```
- Efficient implementations std::sort(...); //O(n log n)
- Correct implementations! std::binary\_search(...);

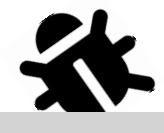

```
void PanelBar::RepositionExpandedPanels(Panel* fixed_panel) {
 CHECK(fixed_panel);
 // First, find the index of the fixed panel.
 int fixed_index = GetPanelIndex(expanded_panels_, *fixed_panel);
 CHECK_LT(fixed_index, expanded_panels_.size());
 // Next, check if the panel has moved to the other side of another panel.
 const int center_x = fixed_panel->cur_panel_center();
 for (size_t i = 0; i < expanded_panels_.size(); ++i) {
   Panel* panel = expanded_panels_[i].get();
   if (center_x \le panel->cur_panel_center() ||
       i = expanded_panels_.size() - 1) {
     if (panel != fixed_panel) {
      // If it has, then we reorder the panels.
      ref_ptr<Panel> ref = expanded_panels_[fixed_index];
      expanded_panels_.erase(expanded_panels_.begin() + fixed_index);
      if (i < expanded_panels_.size()) {
        expanded_panels_.insert(expanded_panels_.begin() + i, ref);
      } else {
        expanded_panels_.push_back(ref);
      }
     }
   break;
   }
 }
                                                                                    1/4Actual code!
```
. . :<br>:<br>:

```
// Find the total width of the panels to the left of the fixed panel.
 int total_width = 0;
 fixed_index = -1;
 for (int i = 0; i \leq static\_cast\leq (expanded\_panels\_size()); ++i) {
   Panel* panel = expanded_panels_[i].get();
   if (panel == fixed_panel) {
     fixed_index = i;
    break;
   }
   total_width += panel->panel_width();
 }
 CHECK_NE(fixed_index, -1);
 int new_fixed_index = fixed_index;
 // Move panels over to the right of the fixed panel until all of the ones
 // on the left will fit.
 int avail_width = max(fixed\_panel->cur\_panel\_left() - kBarPadding, 0);while (total_width > avail_width) {
   new_fixed_index--;
   CHECK_GE(new_fixed_index, 0);
   total_width -= expanded_panels_[new_fixed_index]->panel_width();
 }
 // Reorder the fixed panel if its index changed.
 if (new_fixed_index != fixed_index) {
   Panels::iterator it = expanded_panels_.begin() + fixed_index;
   ref_ptr<Panel> ref = *it;
                                                                                     2/4.
                                                .
                                                                        Actual code!
```
:<br>:<br>:

```
expanded_panels_.erase(it);
  expanded_panels_.insert(expanded_panels_.begin() + new_fixed_index, ref);
 fixed index = new_fixed\_index;
}
// Now find the width of the panels to the right, and move them to the
// left as needed.
total\_width = 0;for (Panels::iterator it = expanded_panels_.begin() + fixed_index + 1;
       it != expanded_panels_.end(); ++it) {
 total width += (*it)->panel width();
}
avail_width = max(wm - \rightarrow width() - (fixed\_panel - \gt cur\_right() + kBarPadding), 0);while (total_width > avail_width) {
 new_fixed_index++;
 CHECK LT(new fixed index, expanded panels .size());
 total width - expanded panels [new fixed index]->panel width();
\mathcal{L}// Do the reordering again.
if (new_fixed_index != fixed_index) {
 Panels::iterator it = expanded_panels_.begin() + fixed_index;
 ref ptr<Panel> ref = *it;
 expanded_panels_.erase(it);
 expanded_panels_.insert(expanded_panels_.begin() + new_fixed_index, ref);
 fixed_index = new_fixed_index;
}
                                                                                     3/4
                                               .
                                               .
                                                                        Actual code!
```
:<br>:<br>:

```
// Finally, push panels to the left and the right so they don't overlap.
 int boundary = expanded_panels_[fixed_index]->cur_panel_left() - kBarPadding;
 for (Panels:: reverse iterator it =
     // Start at the panel to the left of 'new_fixed_index'.
      expanded_panels_.rbegin() + (expanded_panels_.size() - new_fixed_index);
      it != expanded_panels_.rend(); ++it) {
   Panel* panel = it->get();
   if (panel->cur_right() > boundary) {
    panel->Move(boundary, kAnimMs);
   } else if (panel->cur_panel_left() < 0) {
     panel->Move(min(boundary, panel->panel_width() + kBarPadding), kAnimMs);
   }
   boundary = panel->cur_panel_left() - kBarPadding;}
 boundary = expanded_panels_[fixed_index]->cur_right() + kBarPadding;
 for (Panels::iterator it = expanded panels .begin() + new fixed index + 1;
      it != expanded_panels_.end(); ++it) {
   Panel* panel = it->get();
   if (panel->cur_panel_left() < boundary) {
    panel->Move(boundary + panel->panel_width(), kAnimMs);
   \} else if (panel->cur_right() > wm_->width()) {
    panel->Move(max(boundary + panel->panel_width(),
               wm->width() - kBarPadding),
               kAnimMs);
   }
   boundary = panel->cur_right() + kBarPadding;}
}
                                                                                    4/4Actual code!
```
#### Using STL:

```
void PanelBar::RepositionExpandedPanels(Panel* fixed_panel) {
 CHECK(fixed_panel);
 // First, find the index of the fixed panel.
 int fixed_index = GetPanelIndex(expanded_panels_, *fixed_panel);
 CHECK_LT(fixed_index, expanded_panels_.size());
 // Next, check if the panel has moved to the left side of another panel.
 auto f = \begin{bmatrix} \text{begin}} \text{expanded\_panels} \end{bmatrix} + \text{fixed\_index};auto p = lower_bound(begin(expanded_panels_), f, center_x,
    [] (const ref_ptr<Panel>& e, int x){ return e->cur_panel_center() < x; });
```

```
// If it has, then we reorder the panels.
 rotate(p, f, f + 1);}
```
Credit: Sean Parent

### Collections & Iterators

### Pairs

• std::pair<T,U> represents a pair of objects of types T and U, respectively.

std::pair<int, char>  $p(5, 'a')$ ; std::cout << p.first << "\n"; //5 std::cout << p.second << "\n"; //a

 $\bullet$  std::make\_pair(x,y) creates a pair from its arguments x and y.

 $std::pair $\int$ , char> p = std::make_pair(5, 'a');$ 

• See also std::tuple<T, U, V ...>

## Arrays

- A collection of fixed length
- Contains elements of the same type

std::array<int, 3> A; //Uninitialized contents std::array<int,  $3$ > B = {}; //Default initialized std::array<int,  $3$ > C = {1,2,3}; //Initialized

- Essentially a wrapper for C arrays.  $C[0] = 4$ ; //C now contains 4,2,3
- Better value semantics std::array<int, 3> D;  $D = C$ ; //D's elements are now a copy of C's elements
- Supports additional operations, e.g., size() or at()

• A collection of **variable** length

std::vector<int> A; //Empty vector std::vector<int> B(10); //10 default initialized ints std::vector<int>  $C(10, 42)$ ;  $//10$  ints initialized to  $42$ std::vector<int> D {1, 2, 3};

• Random access:

 $D[0] = 4$ ; // D now contains: 4, 2, 3

• Insert an element at the end D.push\_back(10); // D now contains: 4, 2, 3, 10

• Delete the last element

D.pop\_back();

• A collection of **variable** length

std::vector<int> A; //Empty vector std::vector<int> B(10); //10 default initialized ints std::vector<int>  $C(10, 42)$ ;  $//10$  ints initialized to  $42$ std::vector<int> D {1, 2, 3};

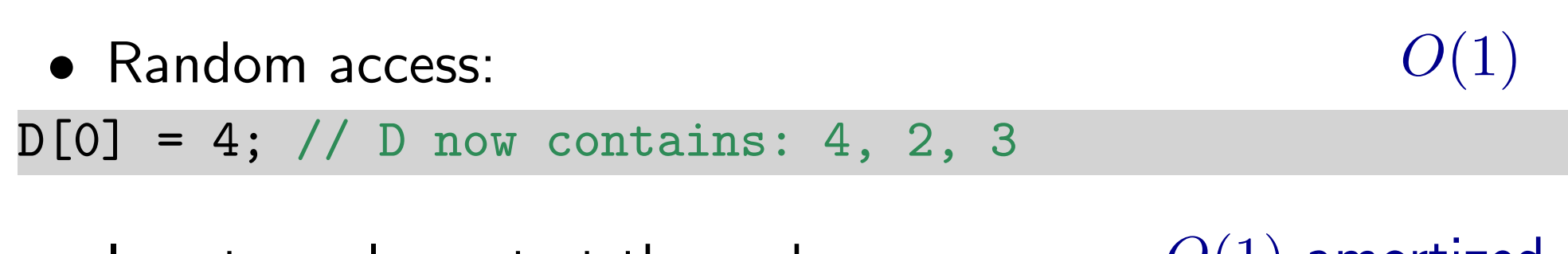

• Insert an element at the end D.push\_back(10); // D now contains: 4, 2, 3, 10  $O(1)$  amortized

 $O(1)$ 

• Delete the last element

D.pop\_back();

• Insert an element at position  $i$ :

```
int i=2;
std::vector<sub>int</sub> > D {1, 2, 3, 4, 5};D.insert(D.begin()+i, 10);
// D now contains: 1, 2, 10, 3, 4, 5
```
• Delete the element at position  $i$ :

```
int i=2;
std::vector<sub>int</sub> > D {1, 2, 3, 4, 5};D.erase(D.begin()+i);
// D now contains: 1, 2, 4, 5
```

```
• Insert an element at position i:
                        O(1) amortized + O(\text{\#elements}-i)
```

```
int i=2;
std::vector<sub>int</sub> > D {1, 2, 3, 4, 5};D.insert(D.begin()+i, 10);
// D now contains: 1, 2, 10, 3, 4, 5
```
• Delete the element at position  $i$ :  $O(\text{\#elements}-i)$ 

```
int i=2;
std::vector<sub>int</sub> > D {1, 2, 3, 4, 5};D.erase(D.begin()+i);
// D now contains: 1, 2, 4, 5
```
## Deque

• A vector-like collection that supports fast insertions and deletions from both ends

 $std::deque $\{nt>0 \} \{1, 2, 3\};$$ 

• Access to elements std::cout <<  $D[1]$  << "\n"; //Prints 2

• Insert an element at the beginning/end

D.push\_front(10); //10, 1, 2, 3 D.push\_back(20); //10, 1, 2, 3, 20

• Delete an element from the beginning/end

```
D.pop_front(); //2,3
D.pop\_back(); //2
```
(See also std::queue and std::stack)

## Deque

• A vector-like collection that supports fast insertions and deletions from both ends

 $std::degree<sub>int</sub> > D {1, 2, 3};$ 

- Access to elements std::cout <<  $D[1]$  << "\n"; //Prints 2  $O(1)$ 
	- Insert an element at the beginning/end  $O(1)$  amortized

D.push\_front(10); //10, 1, 2, 3 D.push\_back(20); //10, 1, 2, 3, 20

• Delete an element from the beginning/end  $D.pop_front()$ ; //2,3  $D.pop\_back()$ ; //2  $O(1)$  amortized

(See also std::queue and std::stack)

#### **Iterators**

- Iterators provide access to elements in a collection
- An iterator object points to an element of a collection
- Iterators can be dereferenced (\* operator) to access the pointed element
- Iterators can be advanced with the  $++$  operator.
- Some iterators can moved backwards with the  $$ operator.
- Some iterators support random access via addition or the [] operator.

#### **Iterators**

- Collections have a begin() method that returns an iterator to their first element.
- ... and an end() method that returns an iterator pointing one past the last element.
- Use std::begin() and std::end() to get iterators for C arrays.

```
std::vector<int> V {1,2,3,4,5};
for(std::vector<int>::iterator it=V.begin(); it<V.end(); it++)
     std::cout << *it << "\sqcup";
std:: cout \langle \cdot \cdot \cdot \cdot \cdot \ranglen";
```

```
int V[] = \{1, 2, 3, 4, 5\};auto it = std::begin(V);
std::cout << *(it+2) << "\n\n\frac{n}{3}
```
• A collection of variable length. Implemented as a doubly-linked list.

```
std::list<int> A; //Empty list
std::list<int> B(10); //10 default initialized ints
std::list<int> C(10, 42); //10 ints initialized to 42std::list<int>gt; D {1, 2, 3};
```
- No random access
- Insert an element at the beginning/end
- D.push\_front(10); //10, 1, 2, 3
- D.push\_back(20); //10, 1, 2, 3, 20
- Delete an element from the beginning/end  $D.pop\_front()$ ; //2,3  $D.pop\_back()$ ; //2

• A collection of variable length. Implemented as a doubly-linked list.

```
std::list<int> A; //Empty list
std::list<int> B(10); //10 default initialized ints
std::list<int> C(10, 42); //10 ints initialized to 42std::list<int>gt; D {1, 2, 3};
```
- No random access
- Insert an element at the beginning/end D.push\_front(10); //10, 1, 2, 3 D.push\_back(20); //10, 1, 2, 3, 20  $O(1)$
- Delete an element from the beginning/end  $D.pop\_front()$ ; //2,3  $D.pop\_back()$ ; //2  $O(1)$

• Get an iterator to position i

int i=2; std::list<int> L {1, 2, 3, 4, 5};  $std::list<sub>int</sub>::it = L.begin()$ ; std::advance(it, i);  $//*it = 3$ 

• Insert an the element at a given position:

L.insert(it, 10); // L now contains: 1, 2, 10, 3, 4, 5

• Delete the element at a given position:

L.erase(it);

• Get an iterator to position i

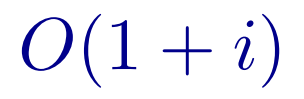

int i=2; std::list<int> L {1, 2, 3, 4, 5};  $std::list<sub>int</sub>::it = L.begin()$ ; std::advance(it, i);  $//*it = 3$ 

 $O(1)$ • Insert an the element at a given position:

L.insert(it, 10); // L now contains: 1, 2, 10, 3, 4, 5

• Delete the element at a given position:  $O(1)$ 

L.erase(it);

#### Sets

• A collection that mantains a sorted set of unique keys

std::set<int> S {1, 2, 5};

- Insertion
- S.insert(10);  $//S$  now represents  $\{1, 2, 5, 10\}$
- S.insert(10); //S represents the same set
	- Lookup

S.find(5); //Returns an iterator to element 5 S.find(20); //No such element. Returns S.end()

• Deletion

S.erase(5);

#### Sets

• A collection that mantains a sorted set of unique keys

std::set<int> S {1, 2, 5};

- Insertion  $O(\log n)$
- S.insert(10);  $//S$  now represents  $\{1,2,5,10\}$
- S.insert(10); //S represents the same set
	- Lookup

 $O(\log n)$ 

S.find(5); //Returns an iterator to element 5 S.find(20); //No such element. Returns S.end()

• Deletion  $O(\log n)$ 

S.erase(5);

(See also std::unordered\_set, std::multiset, and std::unordered multiset)

## Algorithms

- Binary tree with keys attached to vertices
- Nearly complete (Complete except possibly for the last level. All leaves on the left.)
- Heap property: if u is v's parent  $\Rightarrow$  key $(u) \geq$  key $(v)$

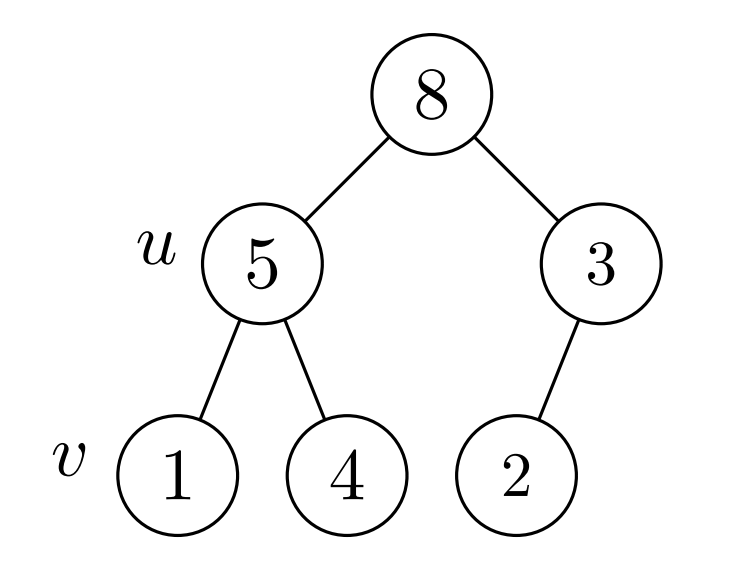

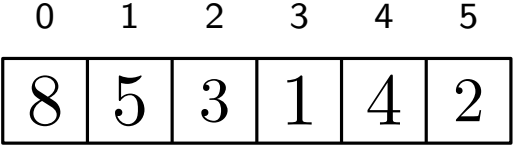

 $left(u) = 2u + 1$ 

right $(u) = 2u + 2$ 

 $\mathsf{parent}(u) = \lfloor \frac{u-1}{2}\rfloor$ 

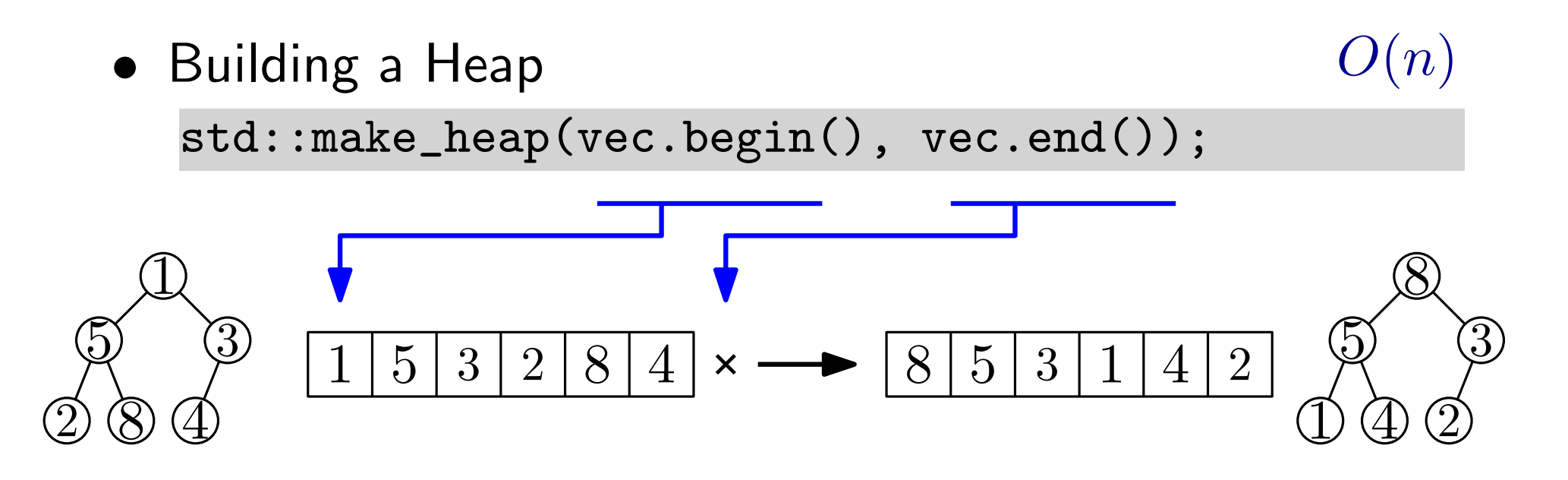

std::push\_heap(vec.begin(), vec.end()); • Insering a new key  $O(\log n)$ 

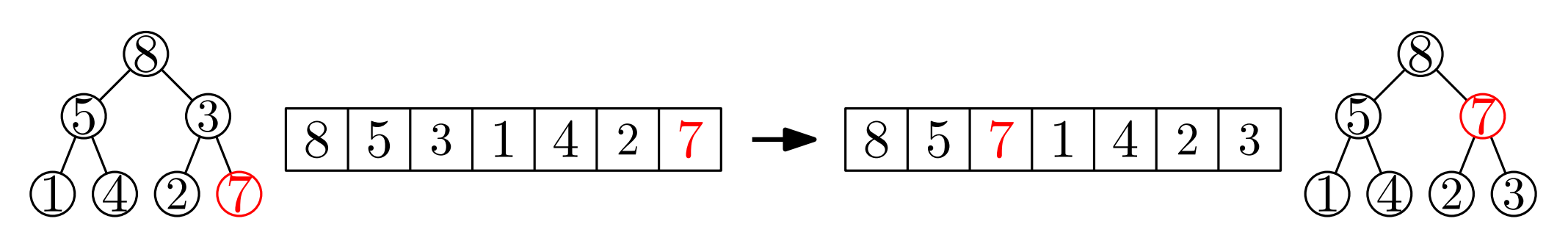

std::pop\_heap(vec.begin(), vec.end()); • Extracting the maximum key  $O(\log n)$ 

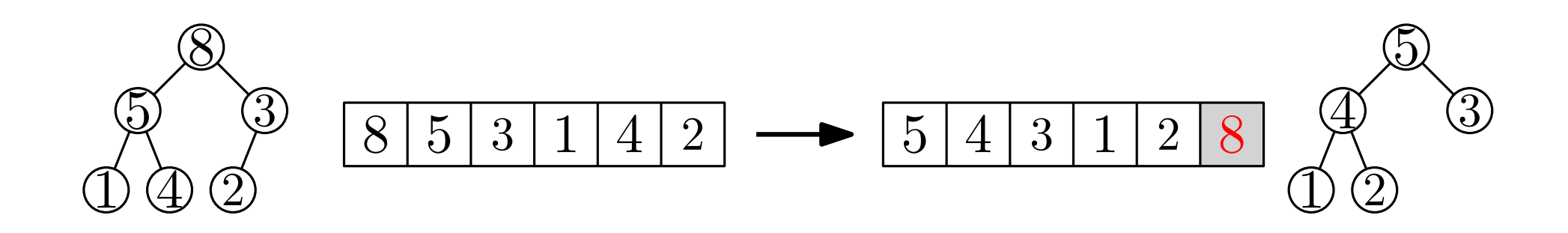

std::pop\_heap(vec.begin(), vec.end()); • Extracting the maximum key  $O(\log n)$ 

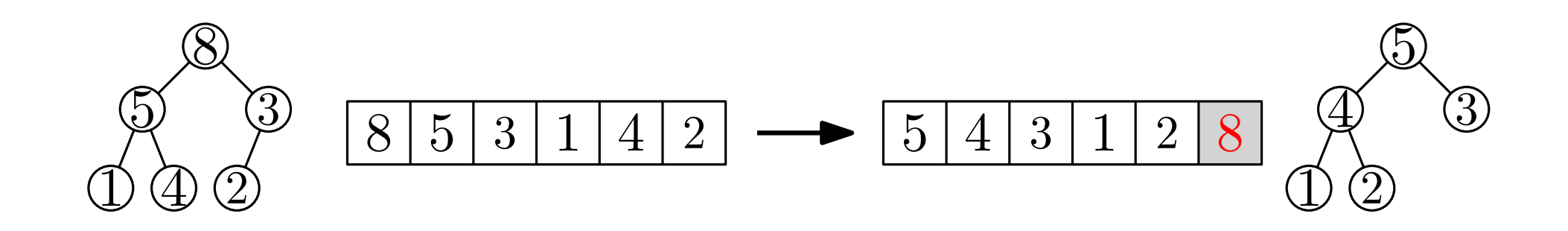

Example: Heapsort

```
std::vector<sub>int</sub> > vec { 4, 1, 6, 2, 5, 3 };std::make_heap(vec.begin(), vec.end());
for(int i=vec.size(); i>1; i--)
    std::pop_heap(vec.begin(),vec.begin()+i);
```
std::pop\_heap(vec.begin(), vec.end()); • Extracting the maximum key  $O(\log n)$ 

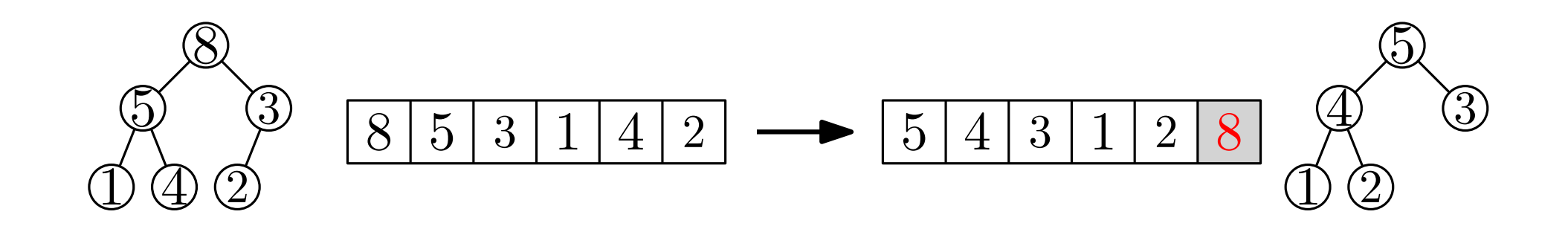

Example: Heapsort

std::vector<int> vec { 4, 1, 6, 2, 5, 3 }; std::make\_heap(vec.begin(), vec.end()); std::sort\_heap(vec.begin(), vec.end());

std::pop\_heap(vec.begin(), vec.end()); • Extracting the maximum key  $O(\log n)$ 

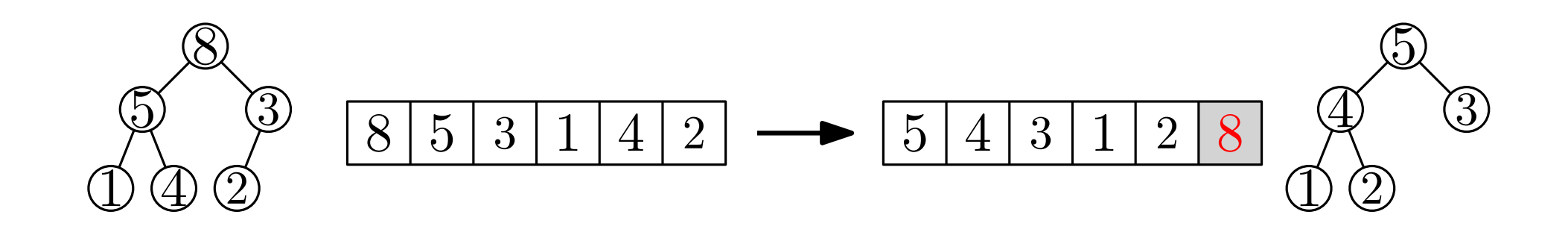

Example: Heapsort

 $std::vector<sub>int</sub> > vec { 4, 1, 6, 2, 5, 3 };$ std::make\_heap(vec.begin(), vec.end()); std::sort\_heap(vec.begin(), vec.end());

Min-Heaps?

std::pop\_heap(vec.begin(), vec.end()); • Extracting the maximum key  $O(\log n)$ 

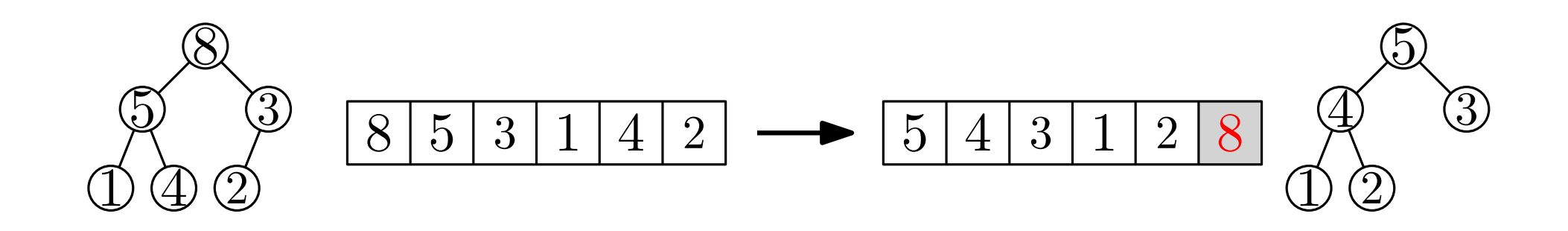

Example: Heapsort

 $std::vector<sub>int</sub> > vec { 4, 1, 6, 2, 5, 3 };$ 

std::make\_heap(vec.begin(), vec.end()); std::sort\_heap(vec.begin(), vec.end());

Min-Heaps? See std:: priority\_queue for a wrapper.

## Sorting

std::sort(vec.begin(), vec.end()); • The whole container  $O(n \log n)$  comparisons

$$
1 | 5 | 3 | 2 | 8 | 4 \longrightarrow 1 | 2 | 3 | 4 | 5 | 8
$$

 $\bullet$  k-th smallest element std::nth\_element(vec.begin(), vec.begin()+k, vec.end());  $1 \mid 5 \mid 3 \mid 2 \mid 8 \mid 4 \implies 1 \mid 3 \mid 2 \mid 4 \mid 8 \mid 5$  $O(n)$  comparisons  $k = 3$  $\bigotimes_{\leq A}$  $\leq$ 4  $\bigvee_{>4}$  $\geq$ 

• Minimum/Maximum of a collection std::min\_element(vec.begin(), vec.end());  $O(n)$  comparisons

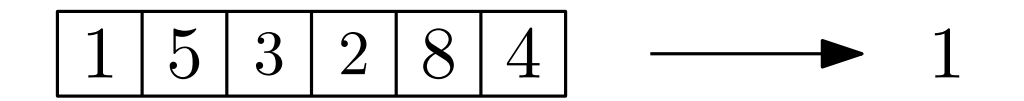

• Minimum/Maximum of a collection std::min\_element(vec.begin(), vec.end());  $O(n)$  comparisons

std::max\_element(vec.begin(), vec.end());

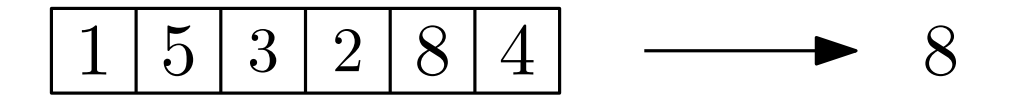

• Minimum/Maximum of a collection std::min\_element(vec.begin(), vec.end()); std::max\_element(vec.begin(), vec.end());  $O(n)$  comparisons

std::minmax\_element(vec.begin(), vec.end());

$$
1 | 5 | 3 | 2 | 8 | 4 \longrightarrow \text{std} :: \text{pair}(1, 8)
$$

• Minimum/Maximum of a collection std::min\_element(vec.begin(), vec.end()); std::max\_element(vec.begin(), vec.end());  $O(n)$  comparisons

std::minmax\_element(vec.begin(), vec.end());

$$
\fbox{153284}\quad \quad \ \text{std::pair}(1,8)
$$

• Searching for an element std::find(vec.begin(), vec.end(), 9);

6 9 3 9 45

• Minimum/Maximum of a collection std::min\_element(vec.begin(), vec.end()); std::max\_element(vec.begin(), vec.end());  $O(n)$  comparisons

std::minmax\_element(vec.begin(), vec.end());

$$
\fbox{153284}\quad \quad \ \text{std::pair}(1,8)
$$

• Searching for an element std::find(vec.begin(), vec.end(), 2);

$$
\boxed{6} \boxed{9} \boxed{3} \boxed{5} \boxed{9} \boxed{4}
$$

• Minimum/Maximum of a collection std::min\_element(vec.begin(), vec.end()); std::max\_element(vec.begin(), vec.end());  $O(n)$  comparisons

std::minmax\_element(vec.begin(), vec.end());

$$
\boxed{1 \mid 5 \mid 3 \mid 2 \mid 8 \mid 4} \quad \longrightarrow \quad \mathtt{std::pair}(1,8)
$$

• Searching for an element std::find(vec.begin(), vec.end(), 2); std::find\_if(vec.begin(), vec.end(), [](int x) { return x%3; });

$$
\begin{array}{|c|c|c|c|c|c|}\hline 6 & 9 & 3 & 5 & 9 & 4 \\ \hline \end{array}
$$

## Binary Search

• Is 6 in the (sorted) collection?  $O(\log n)$  comparisons

bool std::binary\_search(vec.begin(), vec.end(), 6);

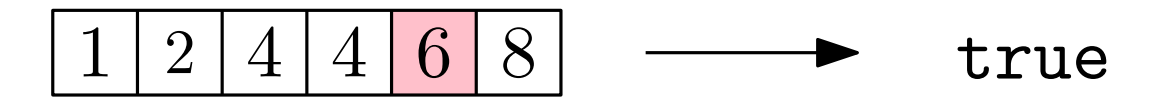

## Binary Search

• Is 6 in the (sorted) collection? bool std::binary\_search(vec.begin(), vec.end(), 6);  $O(\log n)$  comparisons

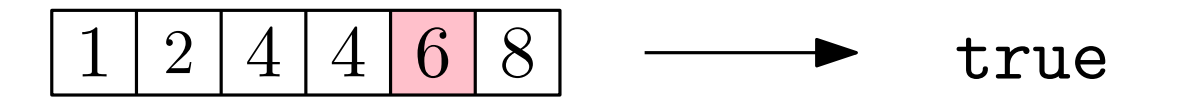

• First index i s.t.  $v[i] \geq 3$  (Where should 3 be inserted?)

std::lower\_bound(vec.begin(), vec.end(), 3);

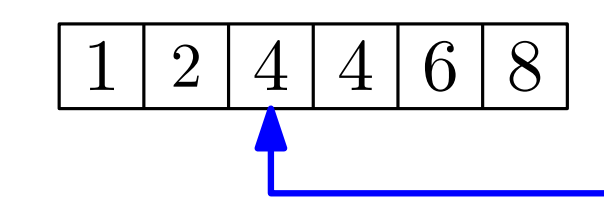

## Binary Search

• Is 6 in the (sorted) collection? bool std::binary\_search(vec.begin(), vec.end(), 6);  $O(\log n)$  comparisons

$$
1 | 2 | 4 | 4 | 6 | 8
$$
 true

• First index i s.t.  $v[i] \geq 3$  (Where should 3 be inserted?)

std::lower\_bound(vec.begin(), vec.end(), 3);

• First index i s.t.  $v[i] > 4$ 

std::upper\_bound(vec.begin(), vec.end(), 4);

$$
\begin{array}{|c|c|c|c|c|}\n\hline\n1 & 2 & 4 & 4 & 6 & 8 \\
\hline\n\end{array}
$$

## Deleting and replacing elements

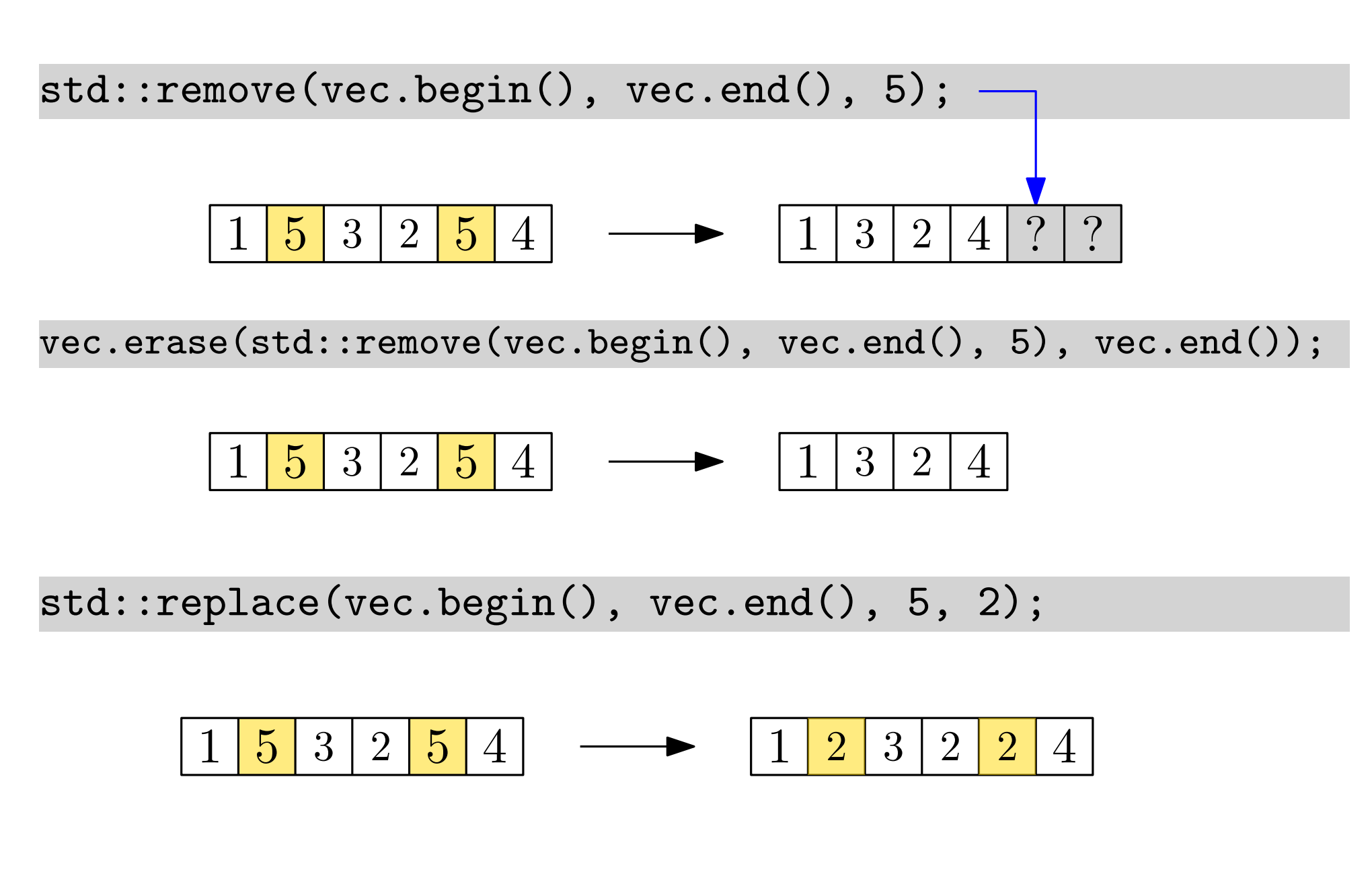

See also std:: remove\_if and std:: replace\_if.

• Accumulate

 $O(n)$  sums

std::accumulate(vec.begin(), vec.end());

$$
\boxed{1 \mid 5 \mid 3} \longrightarrow \sum_{i=0}^{2} \text{vec}[i] = 1 + 5 + 3 = 9
$$

• Accumulate

 $O(n)$  sums

std::accumulate(vec.begin(), vec.end());

$$
\boxed{1 \mid 5 \mid 3} \longrightarrow \sum_{i=0}^{2} \text{vec}[i] = 1 + 5 + 3 = 9
$$
  
std::accumulate(vec.begin(), vec.end(), init, binary\_op);

Note: binary op needs to be commutative and associative.

$$
\textbf{Returns: init} \oplus \left(\bigoplus_{i=0}^{n-1} \text{vec[i]}\right)
$$

#### • Accumulate

std::accumulate(vec.begin(), vec.end(), 2, std::multiplies<int>);

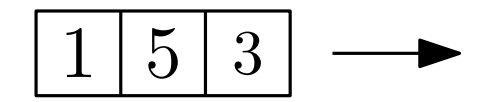

std::accumulate(vec.begin(), vec.end(), init, binary\_op); ⊕

Note: binary op needs to be commutative and associative.

$$
\textbf{Returns: init} \oplus \left(\bigoplus_{i=0}^{n-1} \text{vec[i]}\right)
$$

• Accumulate

std::accumulate(vec.begin(), vec.end(), 2, std::multiplies<int>);

$$
\boxed{1 \mid 5 \mid 3} \longrightarrow 2 \cdot \prod_{i=0}^{2} \text{vec}[i] = 2 \cdot 1 \cdot 5 \cdot 3 = 30
$$

std::accumulate(vec.begin(), vec.end(), init, binary\_op);

Note: binary op needs to be commutative and associative.

$$
\textbf{Returns: int} \oplus \left(\bigoplus_{i=0}^{n-1} \text{vec[i]}\right)
$$

• Accumulate

std::accumulate(vec.begin(), vec.end(), 2, std::multiplies<int>);

$$
\boxed{1 \mid 5 \mid 3} \longrightarrow 2 \cdot \prod_{i=0}^{2} \text{vec}[i] = 2 \cdot 1 \cdot 5 \cdot 3 = 30
$$
  
std::accumulate(vec.begin(), vec.end(), init, binary\_op);

Note: binary op needs to be commutative and associative.

$$
\textbf{Returns: int} \oplus \left(\bigoplus_{i=0}^{n-1} \text{vec[i]}\right)
$$

• Partial sums

 $O(n)$  sums

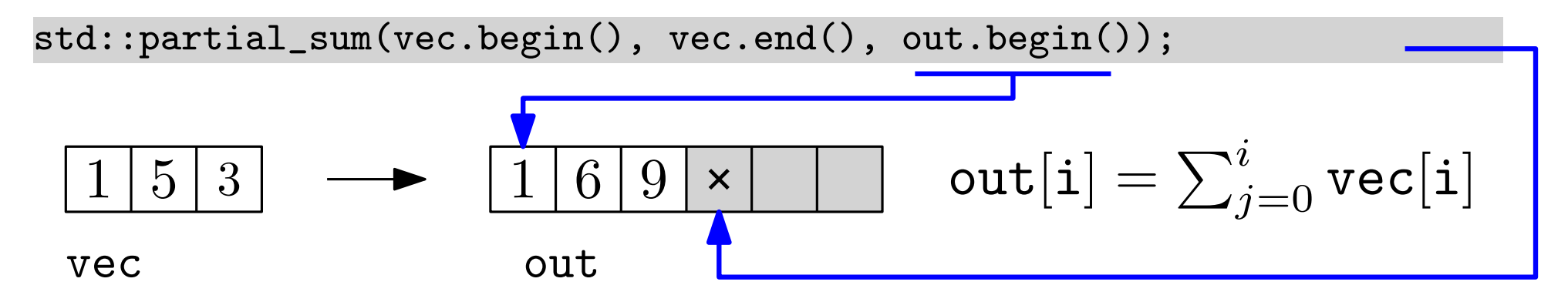

#### . . . and much more.

See: https://www.boost.org/sgi/stl/